CHAELERHUECKO - CELTORAFI KOHTOPA . OFJILMIETIPOMCHAFCELT . OFJIACTHCTO УПРАВЛЕНИЯ ПИЩЕВОЙ ПРОМЫШЛЕННОСТИ .

المتحادي المكتم وساعا للمحافظ

CHARRENTCKO - CEMTOBAR KOHTOPA " OEJL'ETHPOMCHAECELT " OEJIACTHOPO УПРАВЛЕНИЯ ЛЕГКОЙ И ПИШЕ ВОЙ ПРОМЫШ = JEHHOCTM

CHAESERHYFCKO - CEMTOBAH KOHTOPA . OF TILP CALIFO PCHAECEL T .. OF TACTHOFO УПРАВЛЕНИЯ ПРОМЫШЛЕННОСТИ ПРОДОБОЛЬСТ= BEHERN TOBAPOB

**MAN** 1958 P

1944 г

1953 г

1954 г

**MAPT** 

**MA77** 

MA疗

OTHEN CHARKFHMH ORNACTHOFO NIPARMETER ПРОМЫШЛЕННОСТИ ПРОДОВОЛЬСТВЕННЫХ ТОРАРОВ

ИНВЕНТАРНАЯ ОПИСЬ

 $\Box$ 

KPATHME LATH  $c$  /  $944$   $\degree$  mo / 9572

 $\begin{array}{c} \frac{1}{2} & \frac{1}{2} \\ \frac{1}{2} & \frac{1}{2} \end{array}$ 

HA JIKCTAX  $25$ 

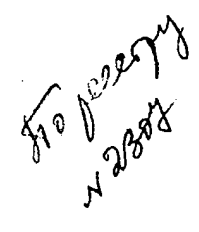

## OPJIABJEHERE  $\|A\| \leq \overline{J}$

И других материалов подлежащих сдече в

Государственны, архив

/ постоящного хранения /

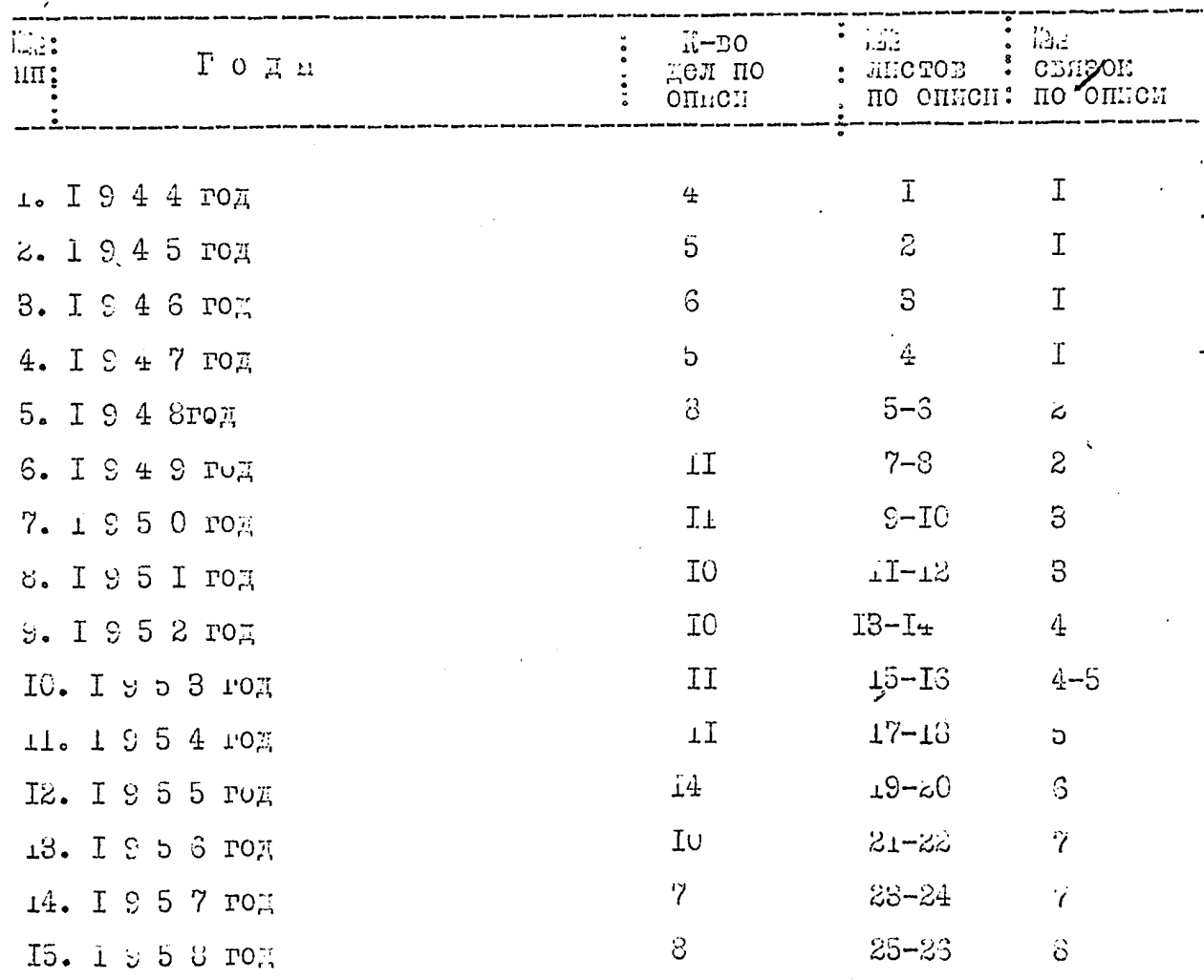

СНАБАЕН ЧЕСКО-СБЛТОВАН КОНТОРА

Областного Лиравления Ницевой Промитленности

 $"$  облиндепроиснабебыт  $"$ 

Иародного Комиссариата Пицевой проитшленности МССР

г. Запорожье

d I

OHICE  $\tilde{\mu}$  E A M EPTIX LATEPEANOBE I

За 19+4 год подлежащих сдаче в государственным

apxiis

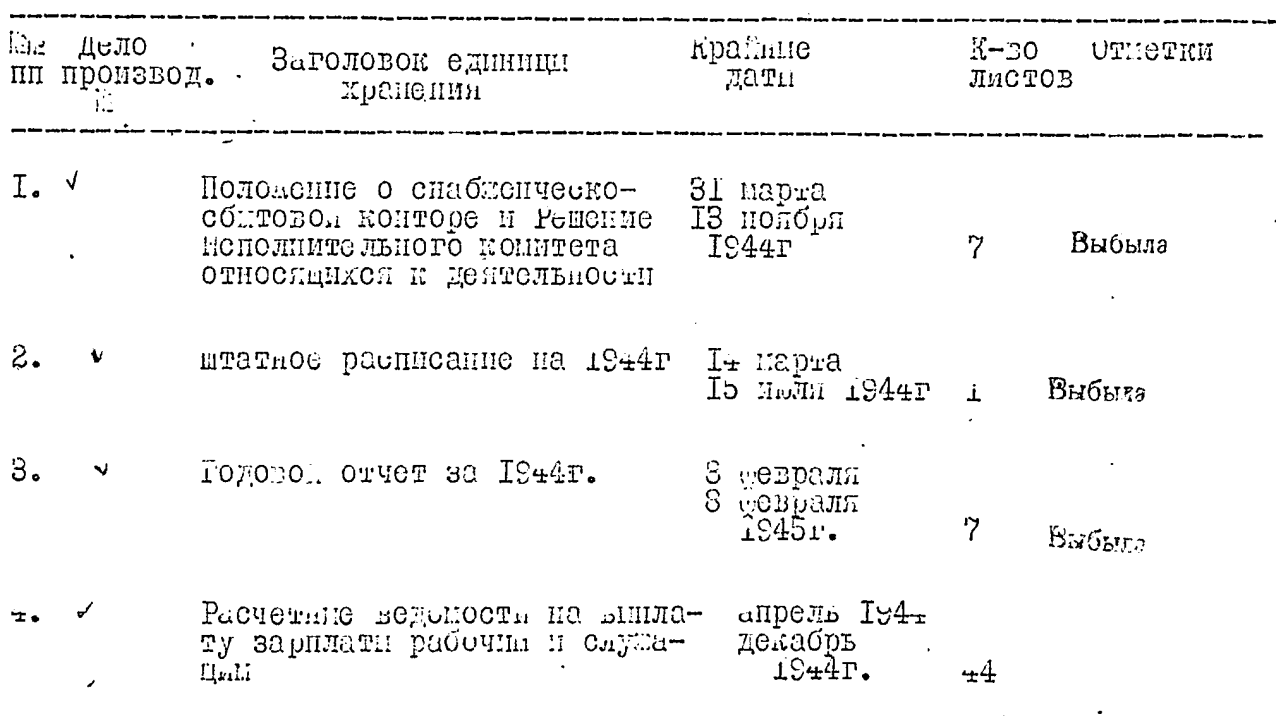

CHACKEHYCCHO COMPORED ECONOMIC

īĘ.

**Control** 

Областного Управления Пищевой промициенности

 $\ll 0$  -OBJIHEEHPOHCHAECEHT  $^{\rm H}$ 

народного Кописсариата Пищевой Проинциенности УССР

г.Запорожье

ОПИСЬ ДЕЛ И ДРУГИХ ИАТЕРИАЛОВ ИЗ

За 1945 год подлежащих сдаче в государственный

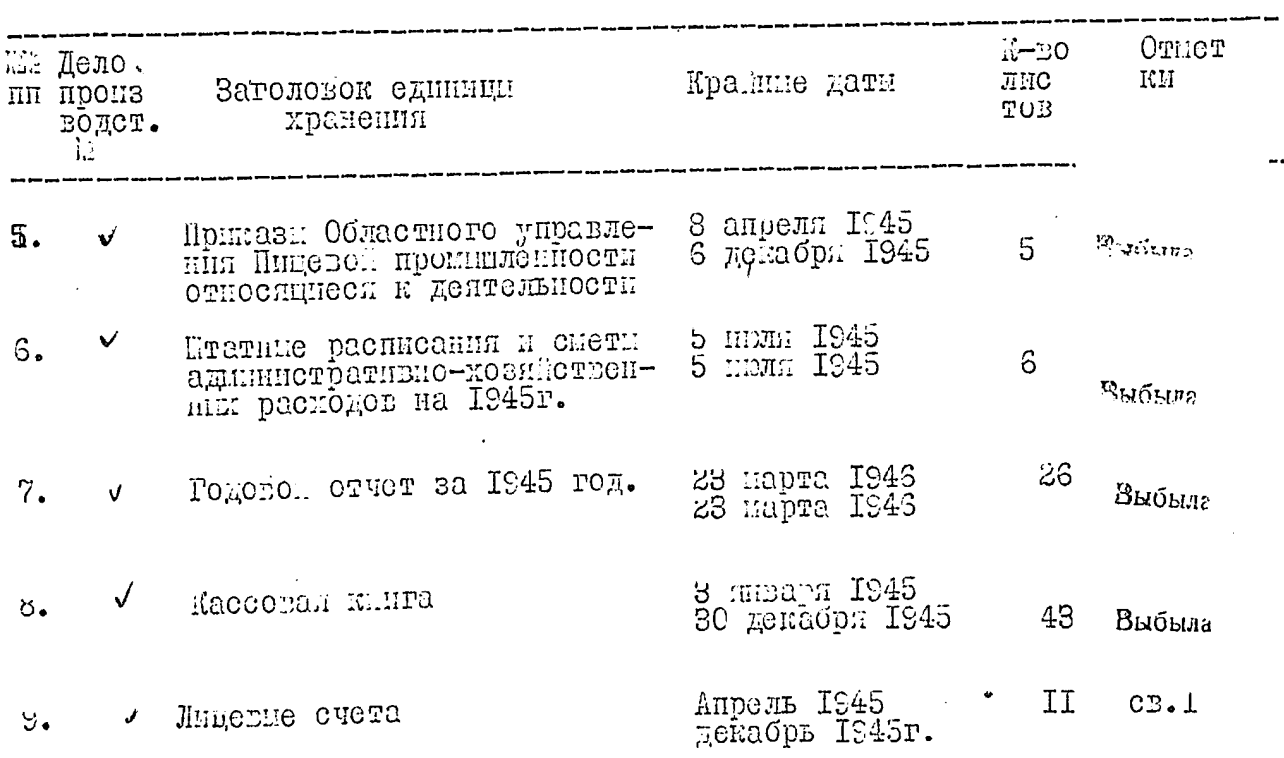

Спабленческо-сонтовая коитора

Областного Управления Пищевой Промишленности

 $\cdot$  " OBJIII MARIIPOMCHAECEMT "

Линистерства Пицево. Промициенности У С С Р

г. Запорожье

 $\cal U$ 

ОННСЬ ДЕЛ И ДРУГИХ ИАТЕРИАЛОВ ЕЗ

# За 1946 год подлежацих сдаче в государственный

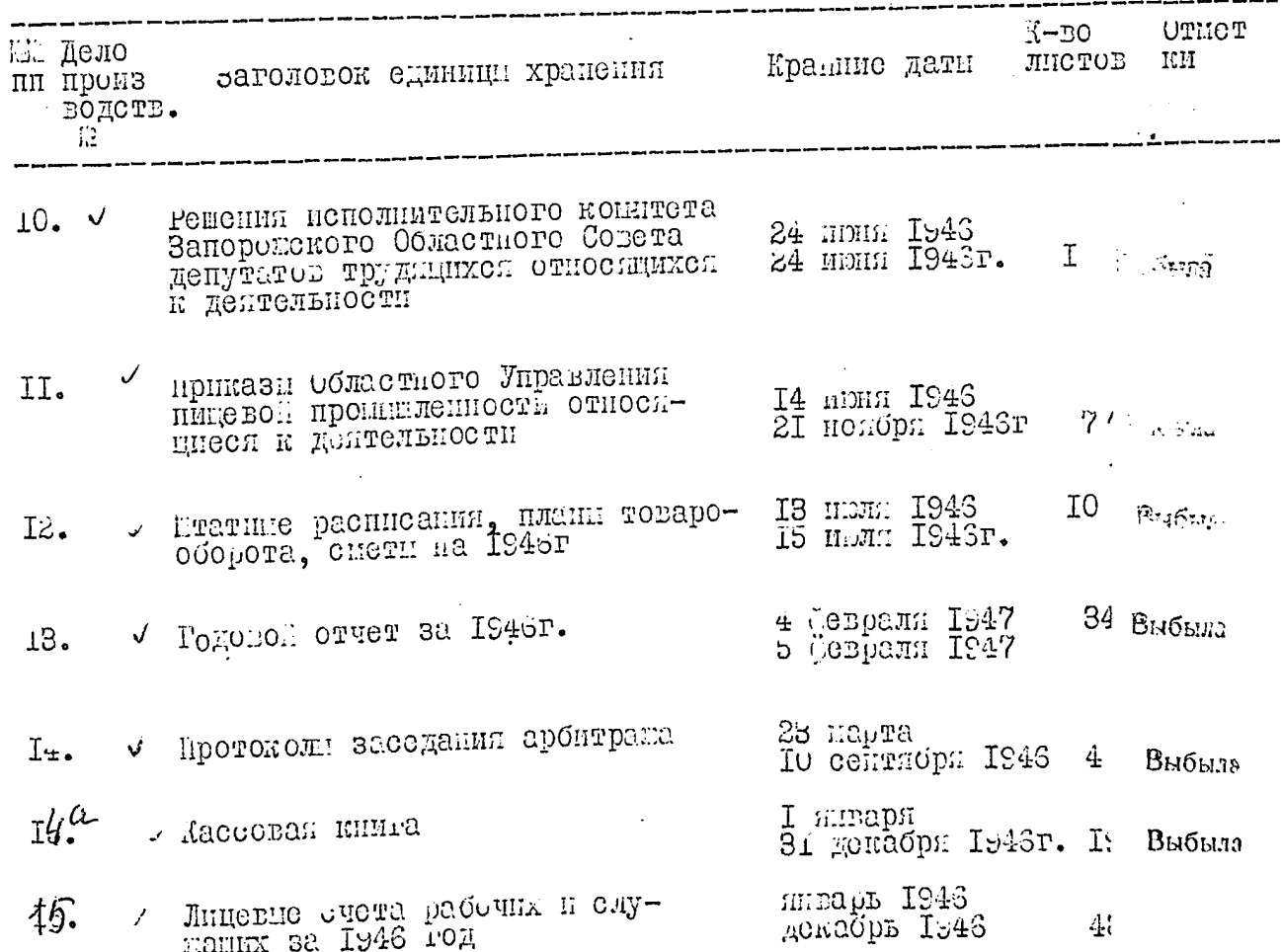

Слафженческо-сонтовая контора

Областного Управления Пицевой Проминленности

"OBJIHMEEHPOLICHAECEET "

инистерства Инцевой Проиншленности У С Г

г. Запорожье

ОШЮ ДЕЛ П ДРУГЕХ ЖАТЕРЕАЛОВ Е4

За 1947 год подлежащих сдаче в государствении

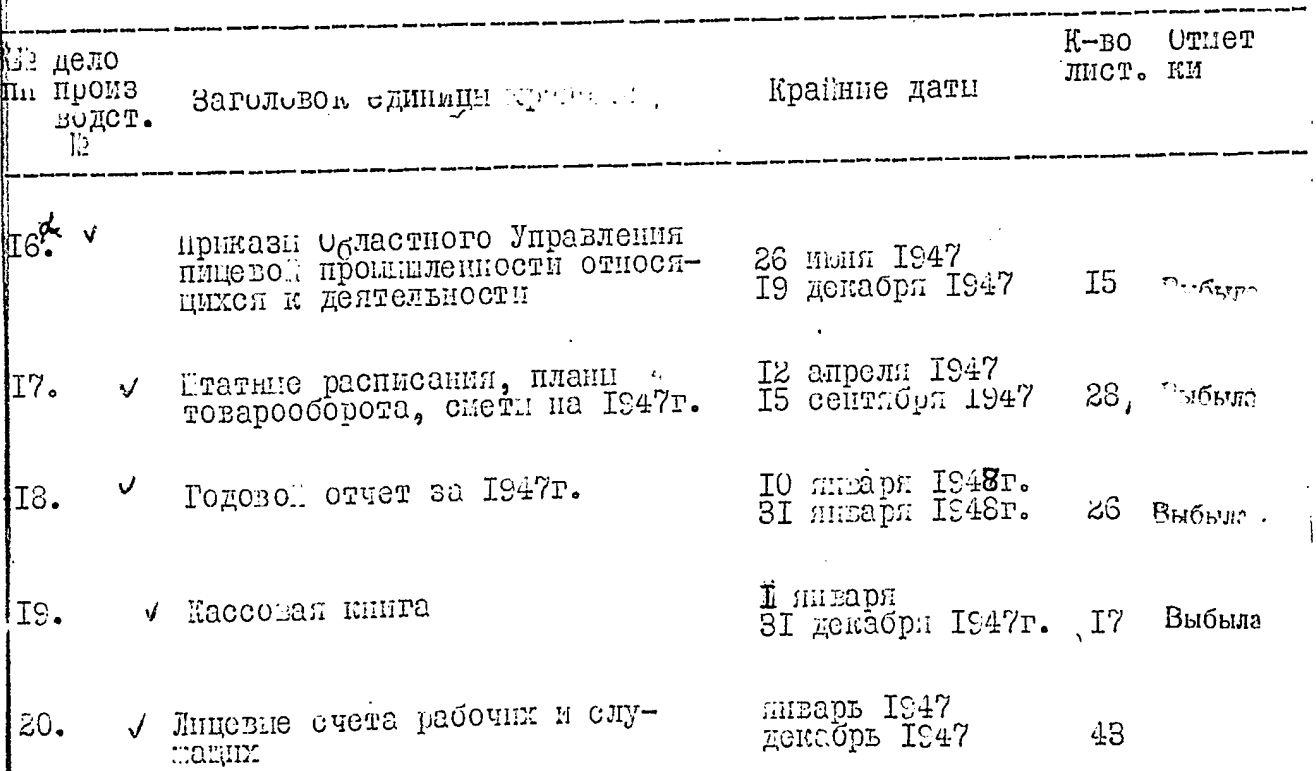

Областного Упразления Пищевой Проминленности

" OBJIHHEEHPOMCHAECEMT "

аннистерства Ипцевой Промышленности У С С Р

г. Запорожье

 $\ddot{\textbf{b}}$ 

وتباريح المتماعية

ОПИСЬ ДЕЛ и ДРУГІХ НАТЕРНАЛОВ №5

За 1948 год подлежацих сдаче в государственных

apxile

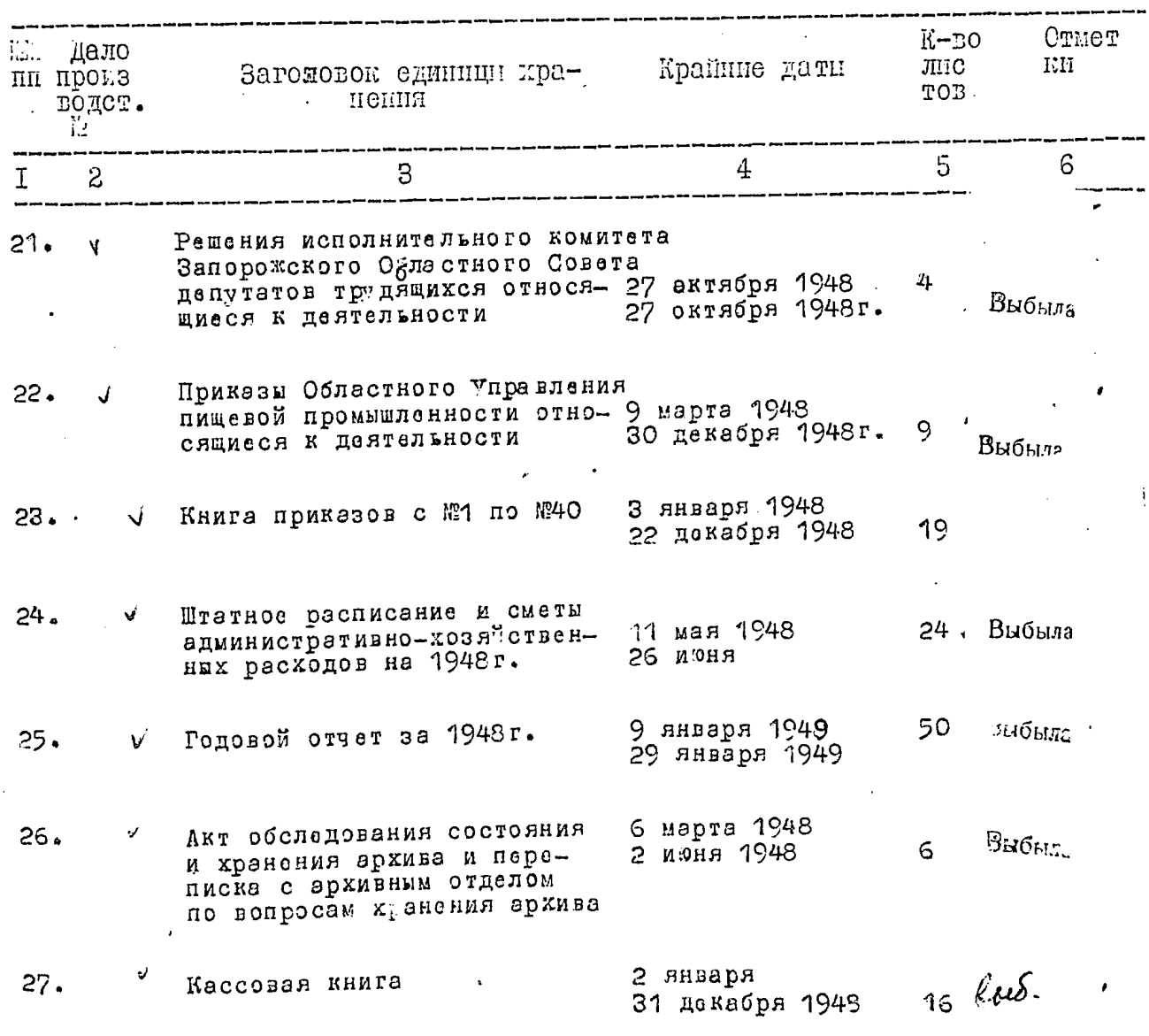

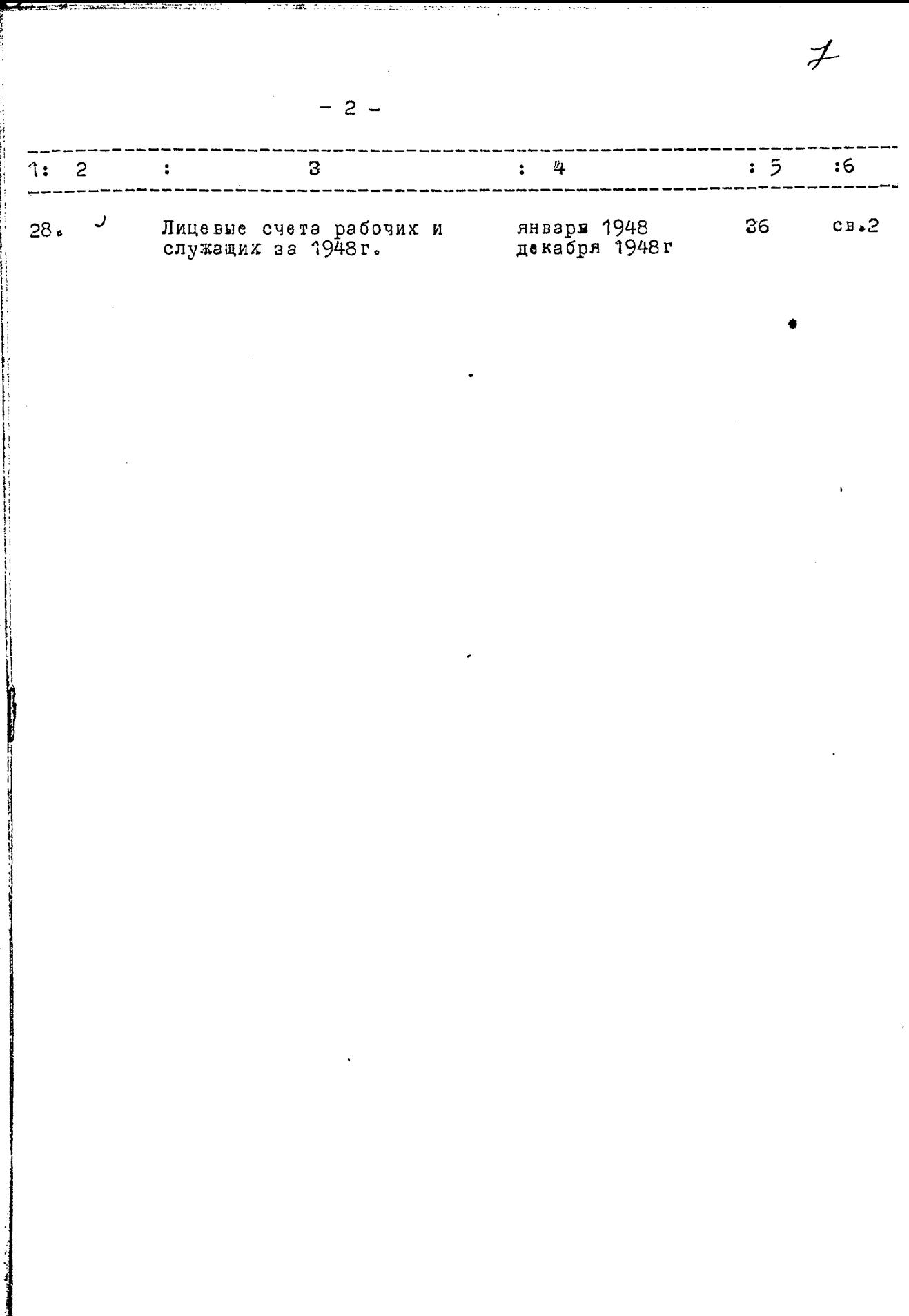

l<br>Il

 $\frac{1}{2}$ 

 $\ddot{\phantom{1}}$ 

**ANTIQUES COMMUNICATIONS CONTINUES.** 

----

Областного Управления Пищевой Промышленности

at the second control of the second control of the second control of the second control of the second control of the second control of the second control of the second control of the second control of the second control of

" ОБЛПИЩЕПРОМСНАЕСБЫТА "

Министерства Пищевой Промышленности У С С Р

г.Запорожье

ОПИСЬ ДЕЛ И ДРУГИХ МАТЕРИАЛОВ ИЗ

За 1949 год подлежащих сдаче в государственный

архив

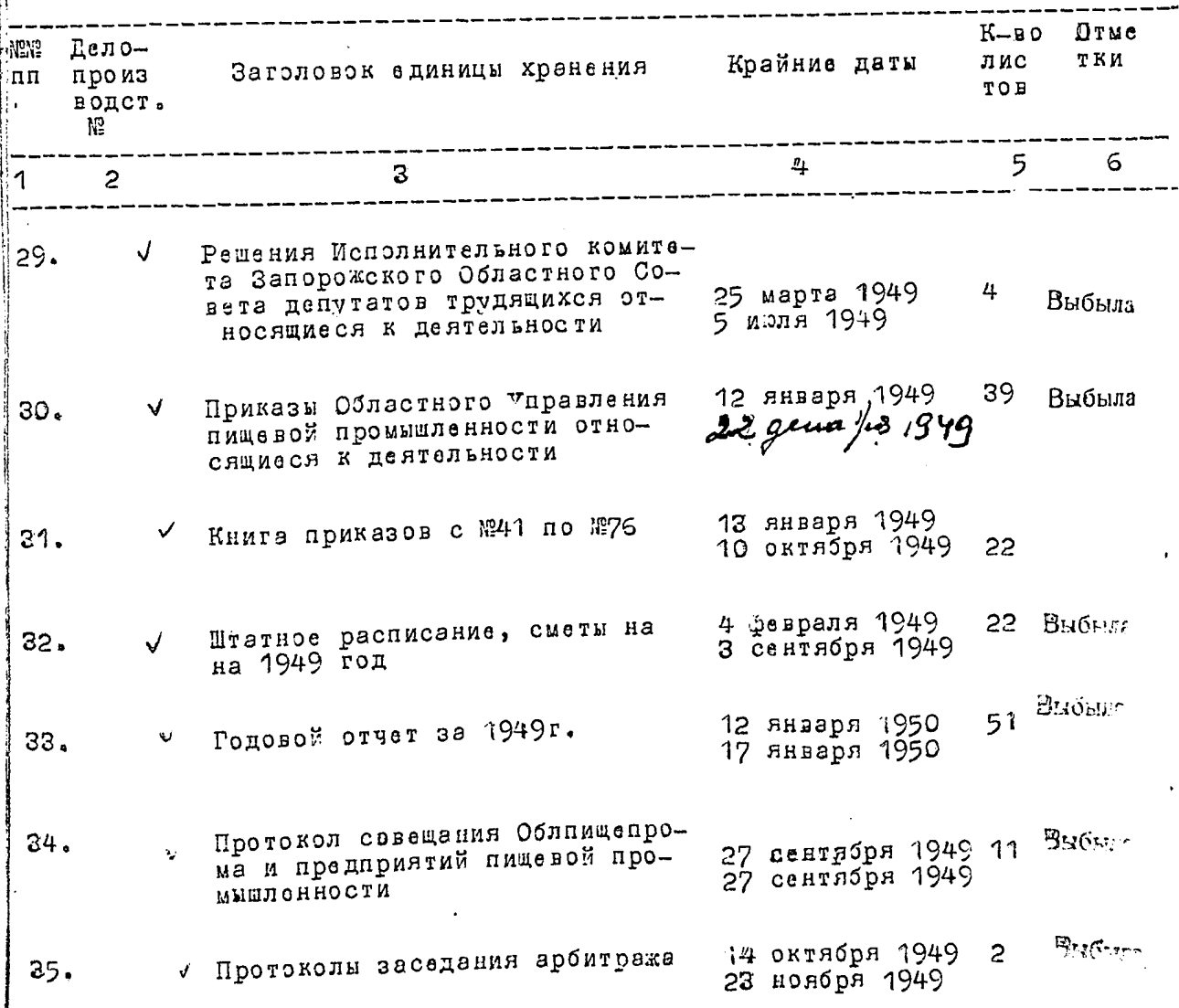

 $\%$ 

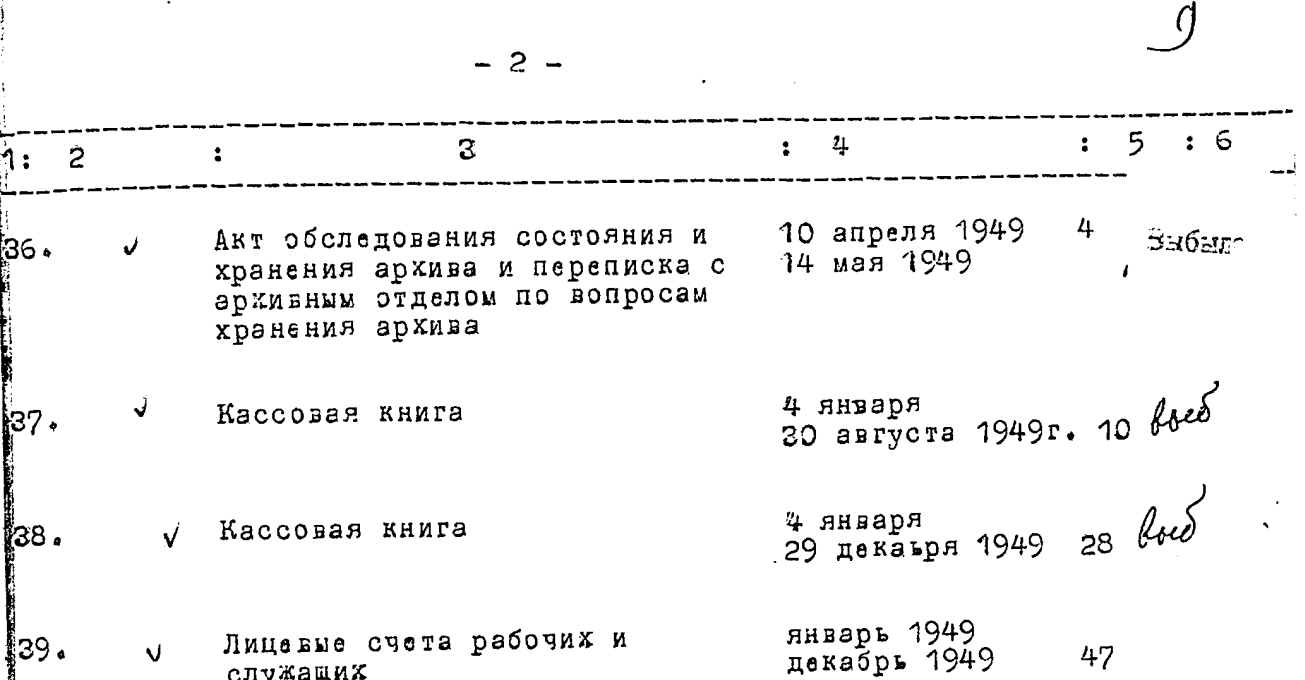

 $\sim 30\,$  km s  $^{-1}$ 

 $\overline{\phantom{0}}$ 

 $\hat{\boldsymbol{\beta}}$ 

ä,  $\ddot{\phantom{0}}$ 

Областного Управления Пищевой Пкомышленности

" ОБЛПИЩЕПРОМСНАБСБЫТ "

.<br>Министерства Пищевой Промышленности V С С Р

г.Запорожье

I O

ОПИСЬ ДЕЛ И ДРУГИХ МАТЕРИАЛОВ №7

За 1950 год подлежащих сдаче в государственный ар-

ХИВ

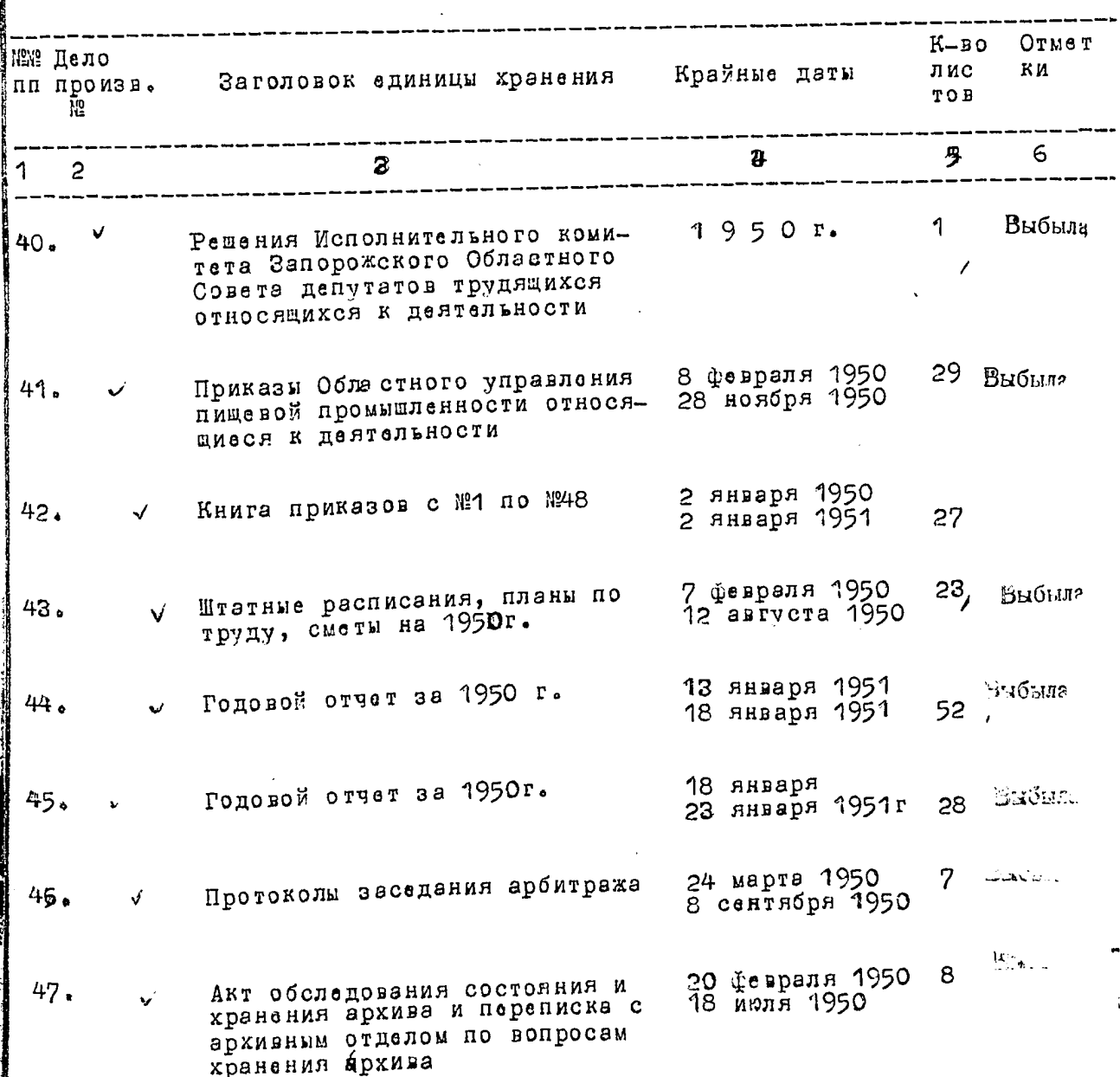

 $\overline{\mu}$ 

### $2 -$

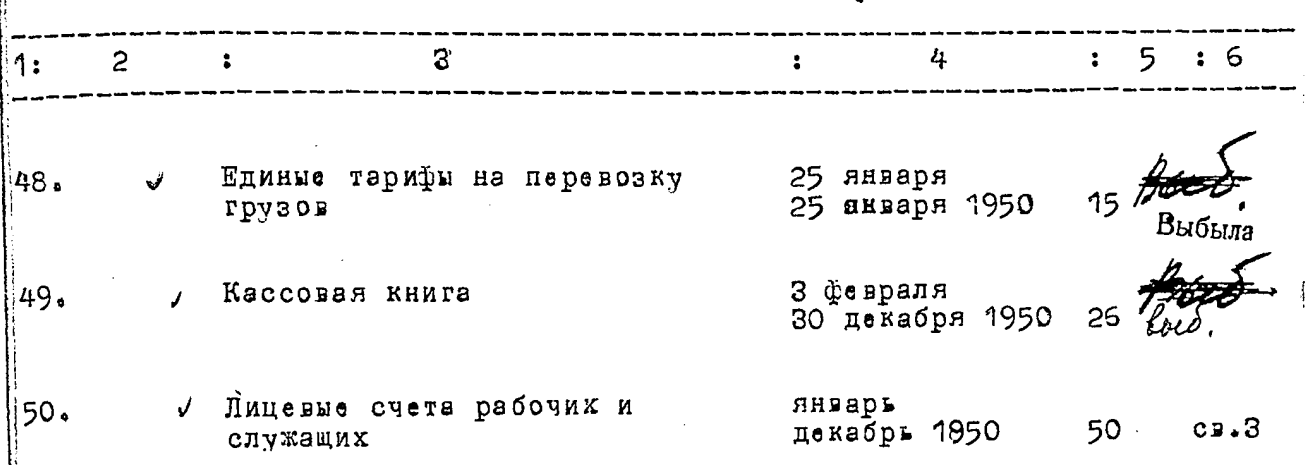

.

 $\ddot{\phantom{0}}$ 

Областного Управления Пищевой Промышленности

" ОБЛПИЩЕПРОМСНАБСБЫТ "

Министерства Пищевой Промышленности V С С Р

г.Запорожье

 $\overline{\mathcal{U}}$ 

#### ОПИСЬ ДЕЛ И ДРУГИХ МАТЕРИАЛОВ М28

 $\mathcal{P}(\frac{1}{2},\frac{1}{2},\frac{1}{2},\ldots,\frac{1}{2},\ldots)$ 

За 1951 год подлежащих сдаче в государственный

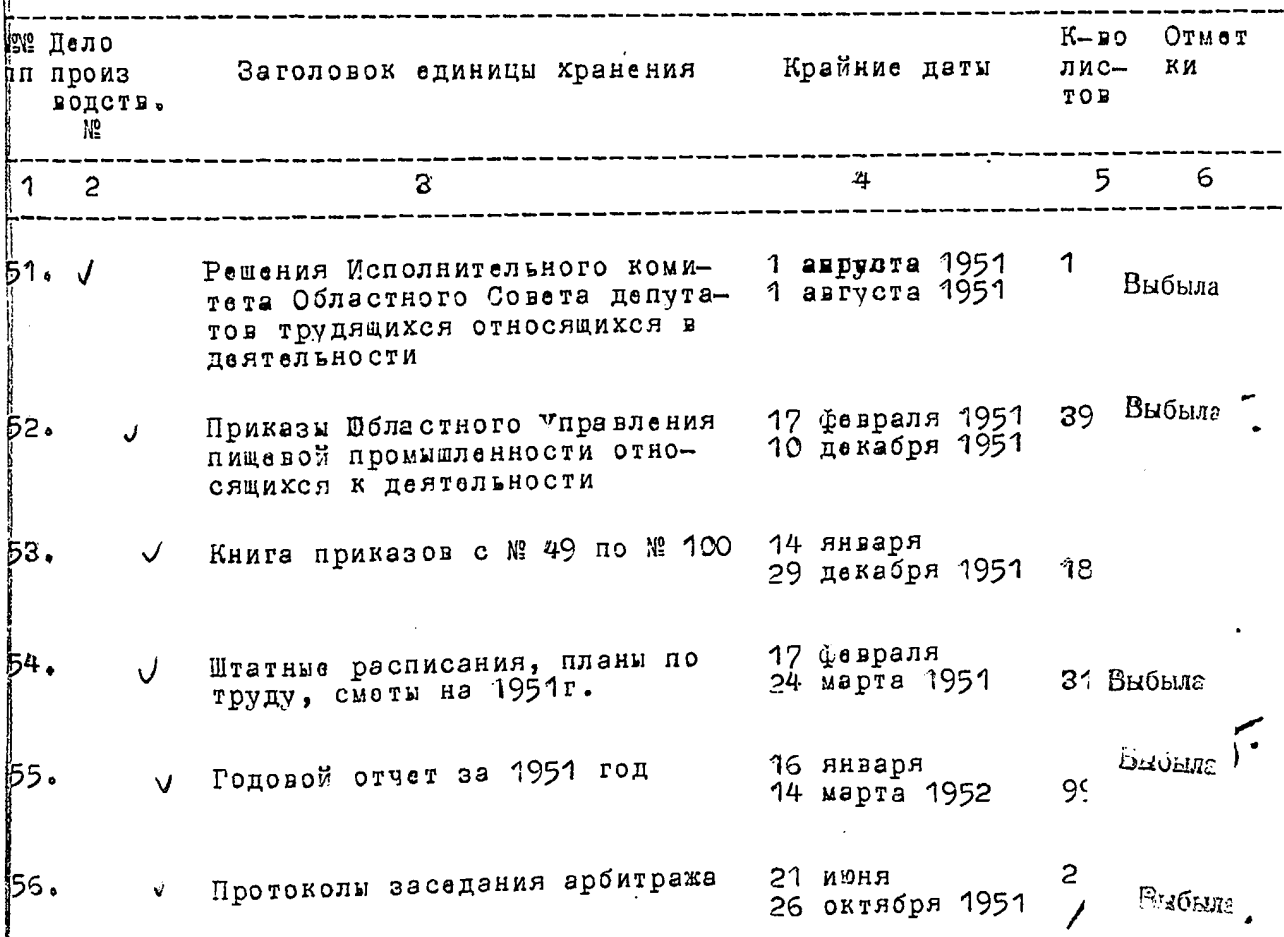

13

 $\hat{\mathbf{r}}$ 

 $\ddot{\phantom{a}}$ 

 $\overline{2}$ 

 $\mathbf{a}$ 

 $\mathcal{L}^{\text{max}}_{\text{max}}$ 

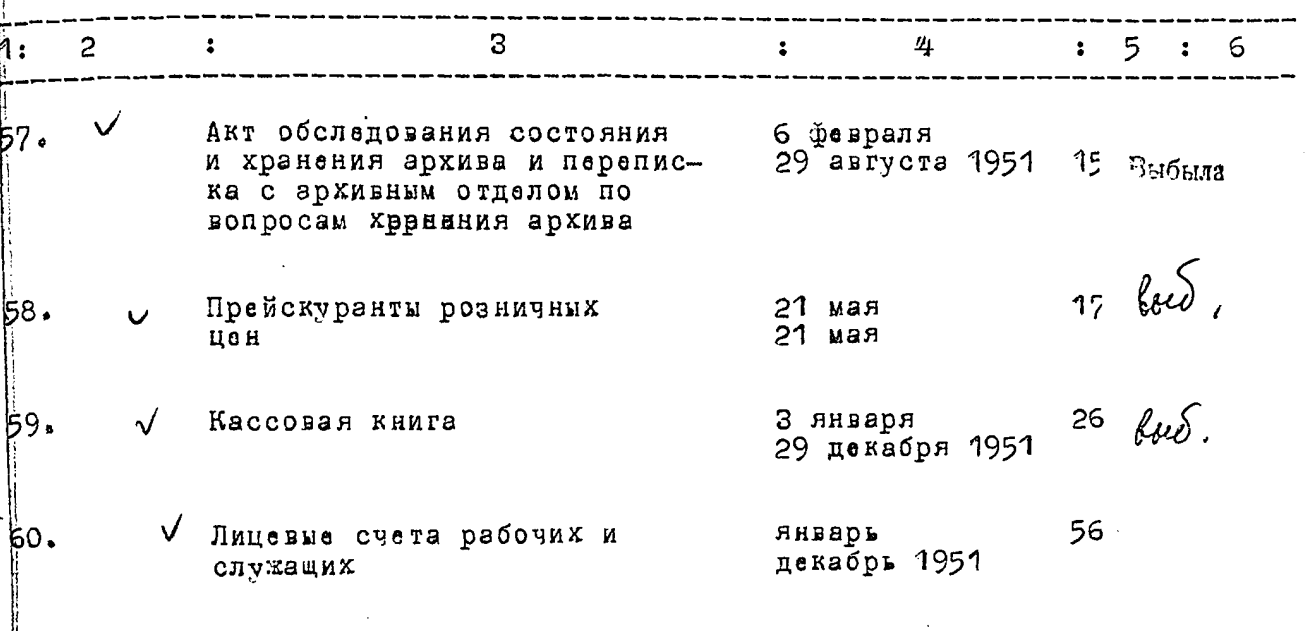

 $\mathcal{L}^{\mathcal{L}}(\mathcal{L}^{\mathcal{L}})$  and  $\mathcal{L}^{\mathcal{L}}(\mathcal{L}^{\mathcal{L}})$  .

Областного Управления Пищевой Промышленности

" ОБЛПИЩЕПРОМСНАБСБЫТ "

Министерства Пищевой Промышленности V С С Р

г.Запорожье

ОПИСЬ ДЕЛ И ДРУГИХ МАТЕРИАЛОВ №9

За 1952 год подлежащих сдаче в государственный

архив

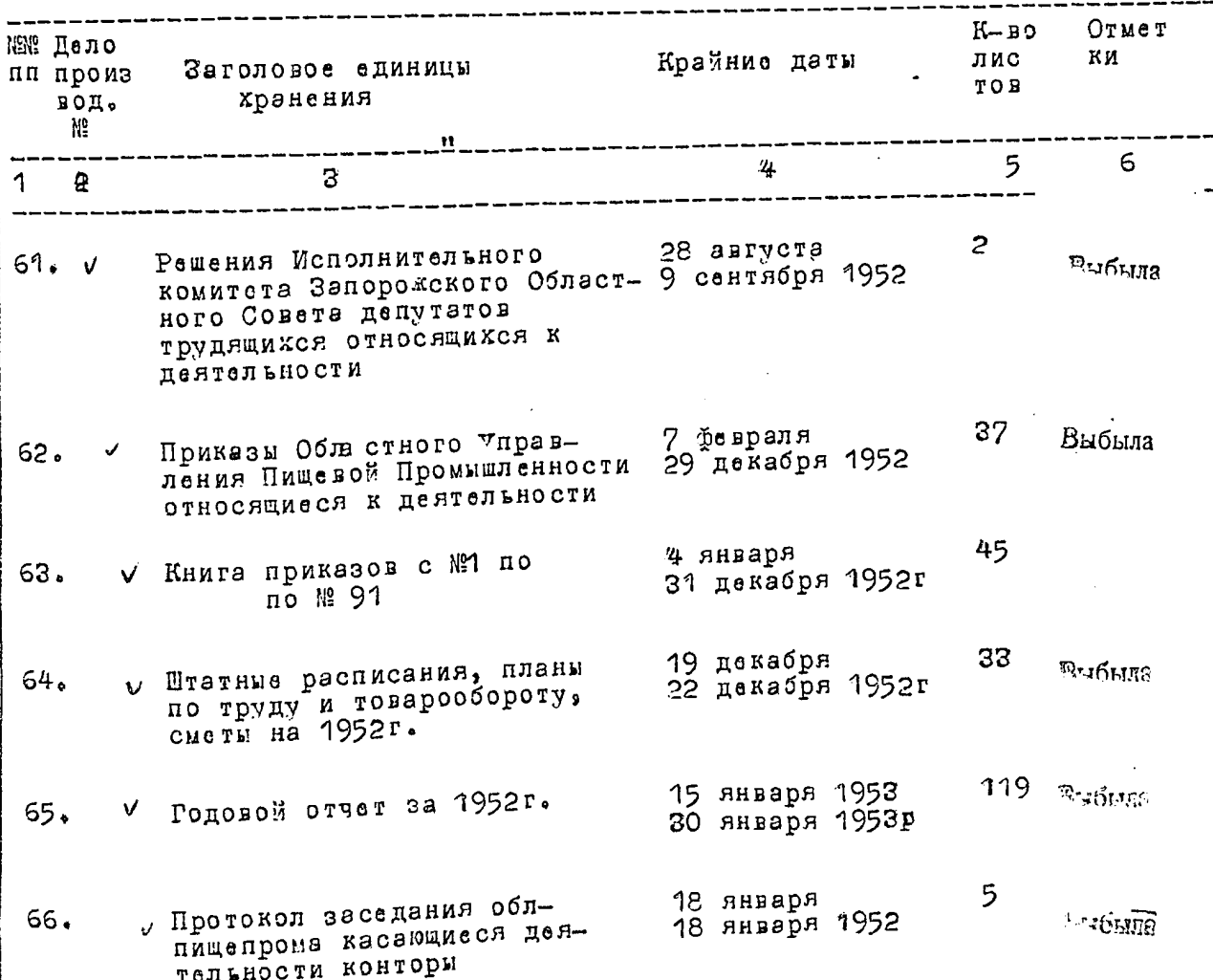

 $/4$ 

 $\sqrt{3}$ 

 $\mathcal{L}^{\text{max}}_{\text{max}}$  ,  $\mathcal{L}^{\text{max}}_{\text{max}}$ 

 $\mathcal{L}^{\text{max}}_{\text{max}}$  , where  $\mathcal{L}^{\text{max}}_{\text{max}}$ 

 $\label{eq:2.1} \frac{1}{\sqrt{2}}\int_{\mathbb{R}^3}\frac{1}{\sqrt{2}}\left(\frac{1}{\sqrt{2}}\right)^2\frac{1}{\sqrt{2}}\left(\frac{1}{\sqrt{2}}\right)^2\frac{1}{\sqrt{2}}\left(\frac{1}{\sqrt{2}}\right)^2\frac{1}{\sqrt{2}}\left(\frac{1}{\sqrt{2}}\right)^2.$ 

 $\bar{\boldsymbol{z}}$ 

 $\mathbf{r}_\mathrm{t}$ 

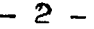

 $\label{eq:2.1} \mathcal{L}(\mathcal{L}^{\text{max}}_{\mathcal{L}}(\mathcal{L}^{\text{max}}_{\mathcal{L}}),\mathcal{L}^{\text{max}}_{\mathcal{L}}(\mathcal{L}^{\text{max}}_{\mathcal{L}}))$ 

 $\label{eq:2.1} \frac{1}{\sqrt{2}}\int_{\mathbb{R}^3}\frac{1}{\sqrt{2}}\left(\frac{1}{\sqrt{2}}\right)^2\frac{1}{\sqrt{2}}\left(\frac{1}{\sqrt{2}}\right)^2\frac{1}{\sqrt{2}}\left(\frac{1}{\sqrt{2}}\right)^2\frac{1}{\sqrt{2}}\left(\frac{1}{\sqrt{2}}\right)^2.$ 

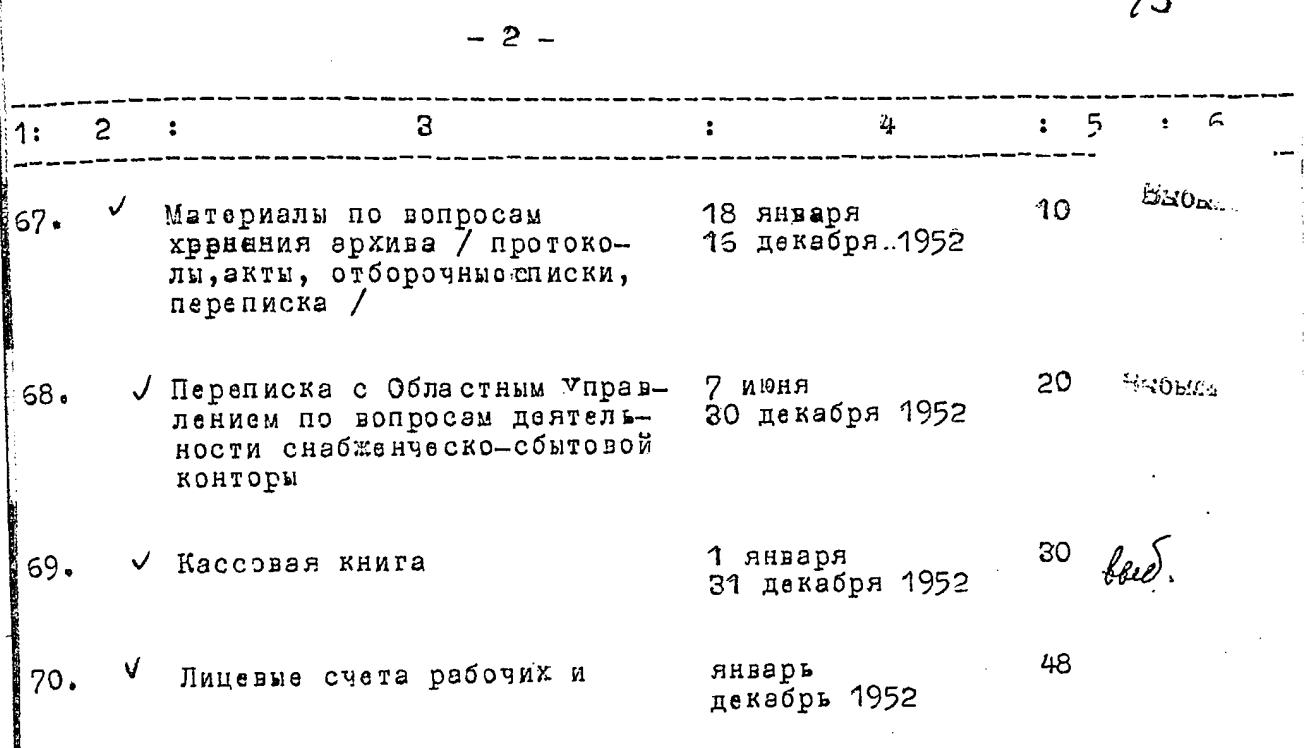

Областного Управления легкой и пищевой промышленности

" ОБЛПИЩЕПРОМСНАБСБЫТ "

Министорства легкой и пищевой промышленности V С С Р

г.Запорожье

 $\mathcal{L}_{\mathcal{D}}$ 

ОПИСЬ ДЕЛ И ДРУГИХ МАТЕРИАЛОВ №10

За 1953 год подлежение сдаче в государственный

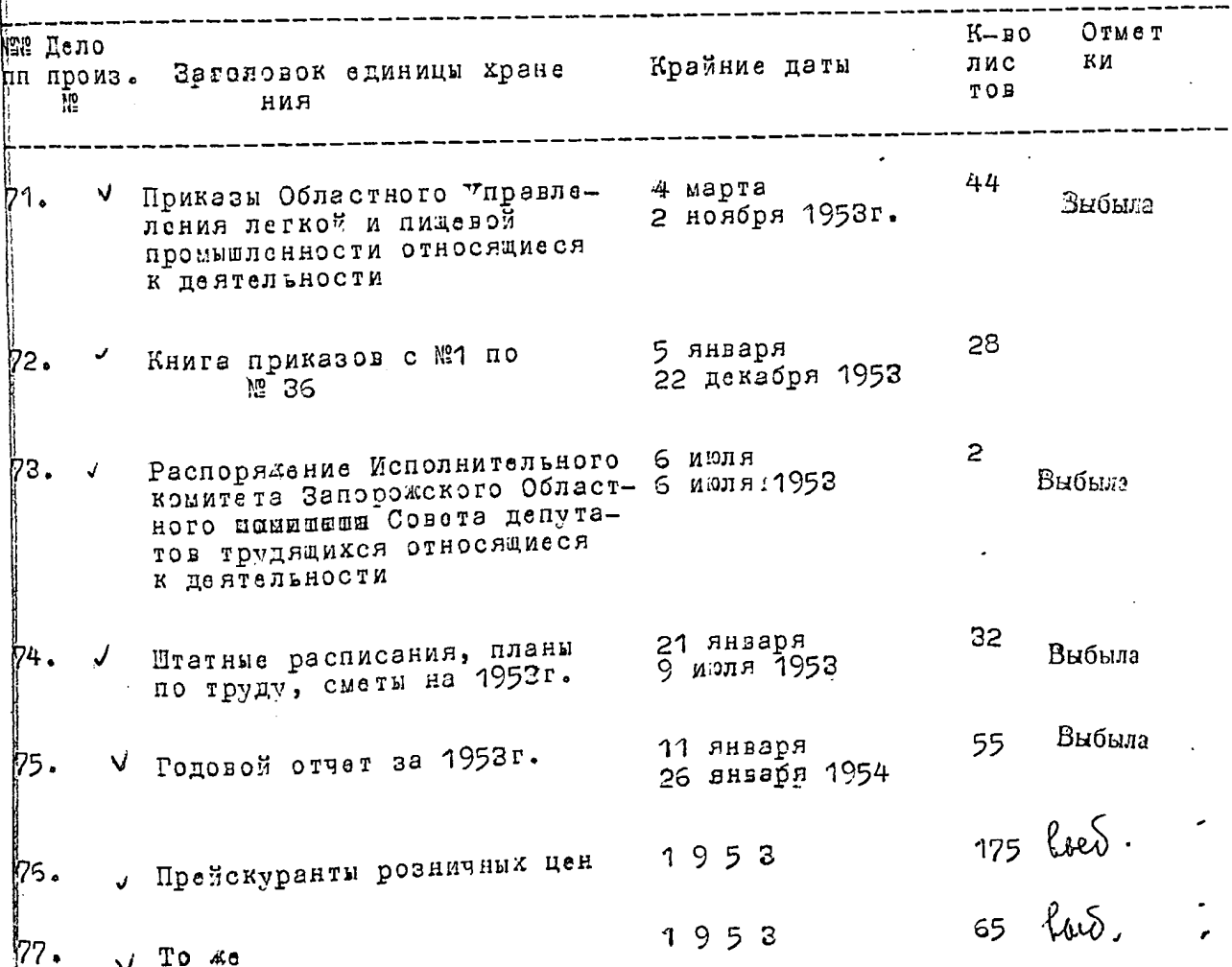

 $14$ 

 $\hat{\boldsymbol{\gamma}}$ 

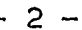

 $\ddot{\phantom{0}}$ 

 $\ddot{\phantom{0}}$ 

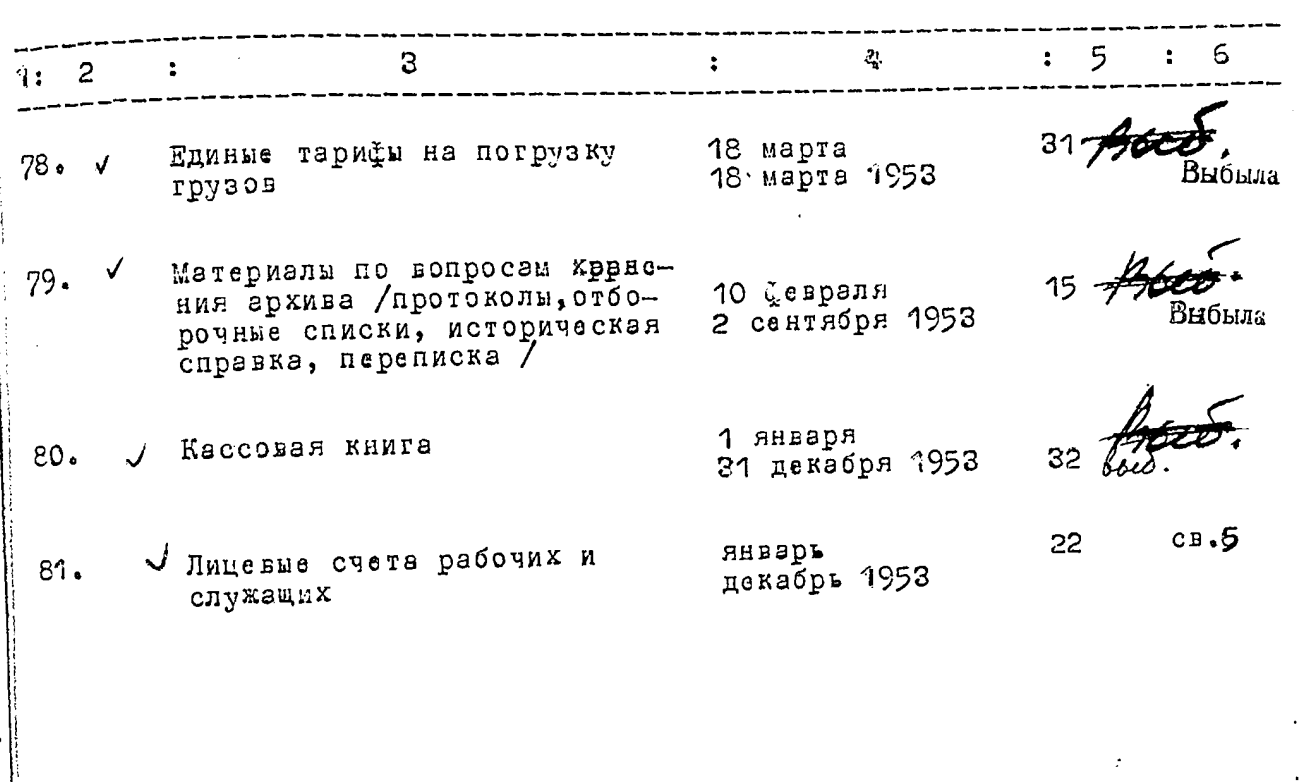

 $\ddot{\phantom{0}}$ 

Областного Управления промышленности продовольственных товаров

" ОБЛПРОМПРОДСНАБСБЫТ "

\*\* \*\*\*\* \*\*

ಂಕಿದ್ದಿ ಗೋಧಿ ಶ್ರಾ

Министерства Промышленности Продовольственных товаров  $\overline{v}$  С С Р

#### r.3anopo#se

ОПИСЪ ДЕЛ И ДРУГИХ МАТЕРИАЛОВ №11

За 1954г. подлежащих сдаче в государственный

архив

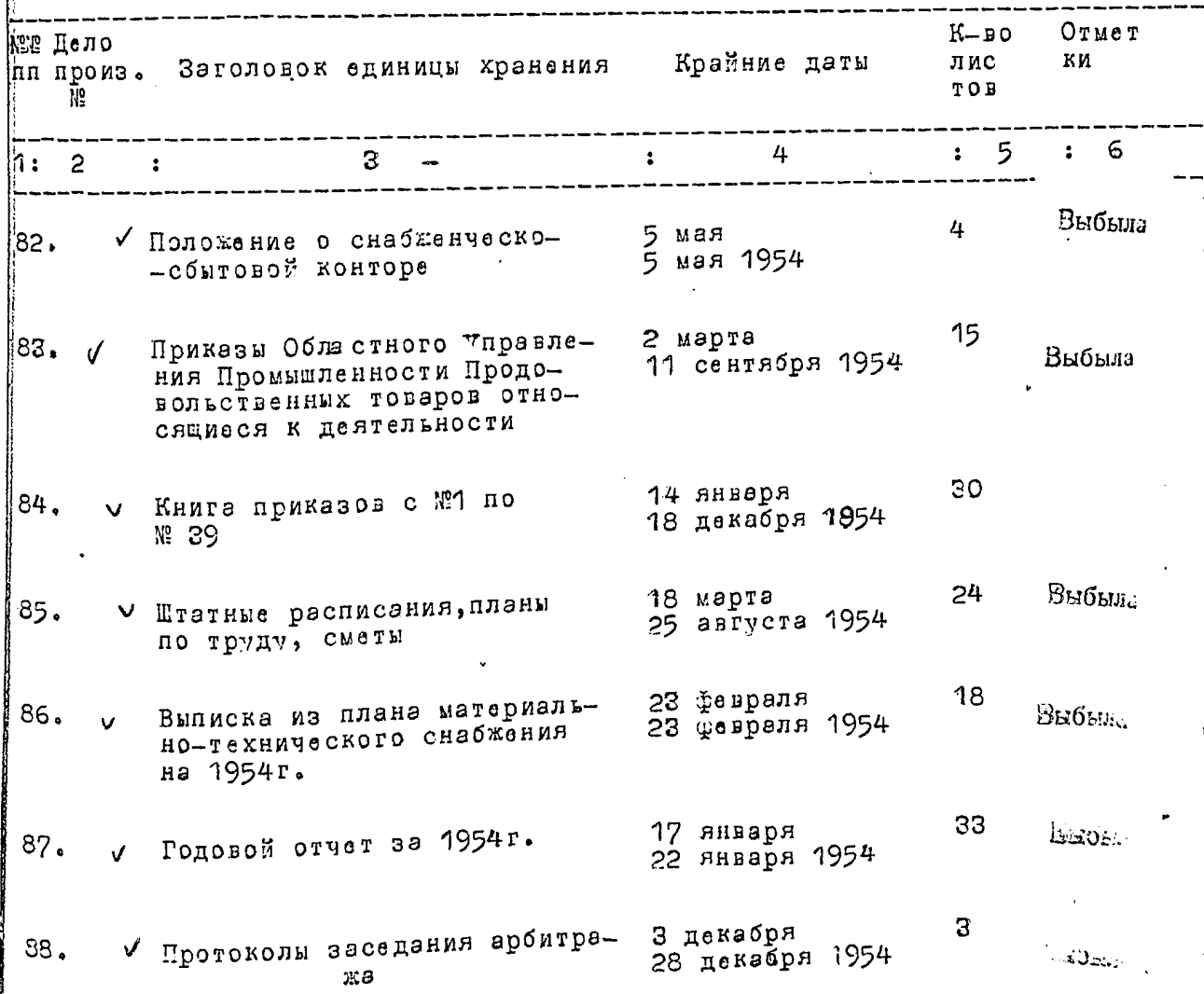

 $18.$ 

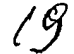

 $\epsilon$  ,

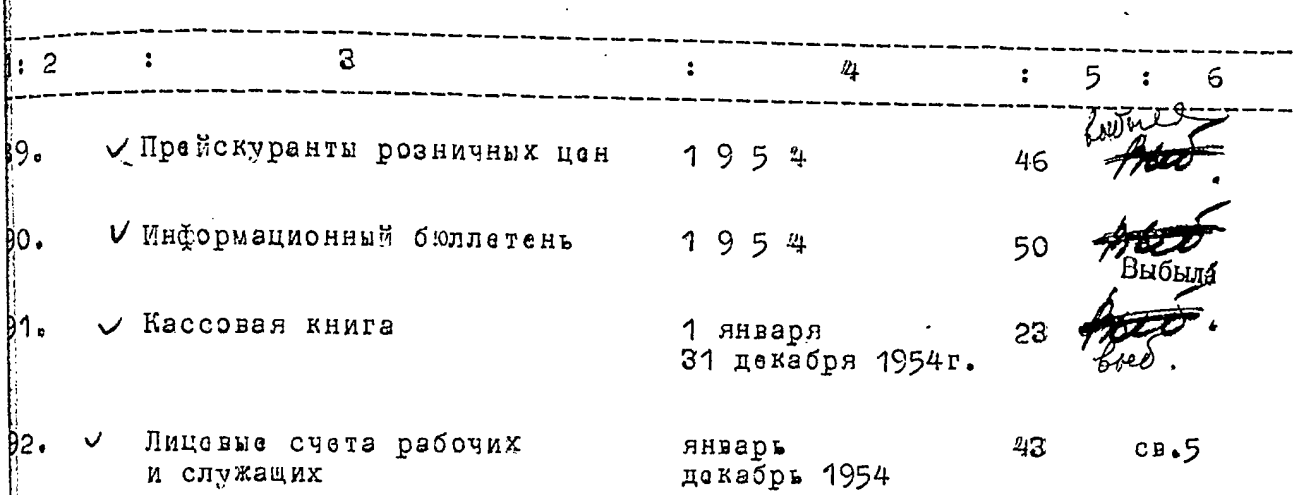

 $\mathcal{L}^{(1)}$ 

 $\hat{\boldsymbol{\cdot}$ 

 $\ddot{\phantom{0}}$ 

 $\overline{c}$ 

 $\bullet$ 

 $\ddot{\phantom{0}}$ 

 $\ddot{\phantom{1}}$ 

 $\sim$   $\sim$   $\sim$ 

Областного Управления Промышленности Продовольственных Товаров

" ОБЛПРОМПРОДСНАЕСЕЫТ "

Министерства Промышленности Продовольственных Товаров У С С Р

г.Запорожье

 $\pmb{\mathcal{f}}\mathcal{O}$ 

ОПИСЬ ДЕЛ И ДРУГИХ МАТЕРИАЛОВ № 12

За 1955 год подлежащих сдаче в государственный

с эрхив

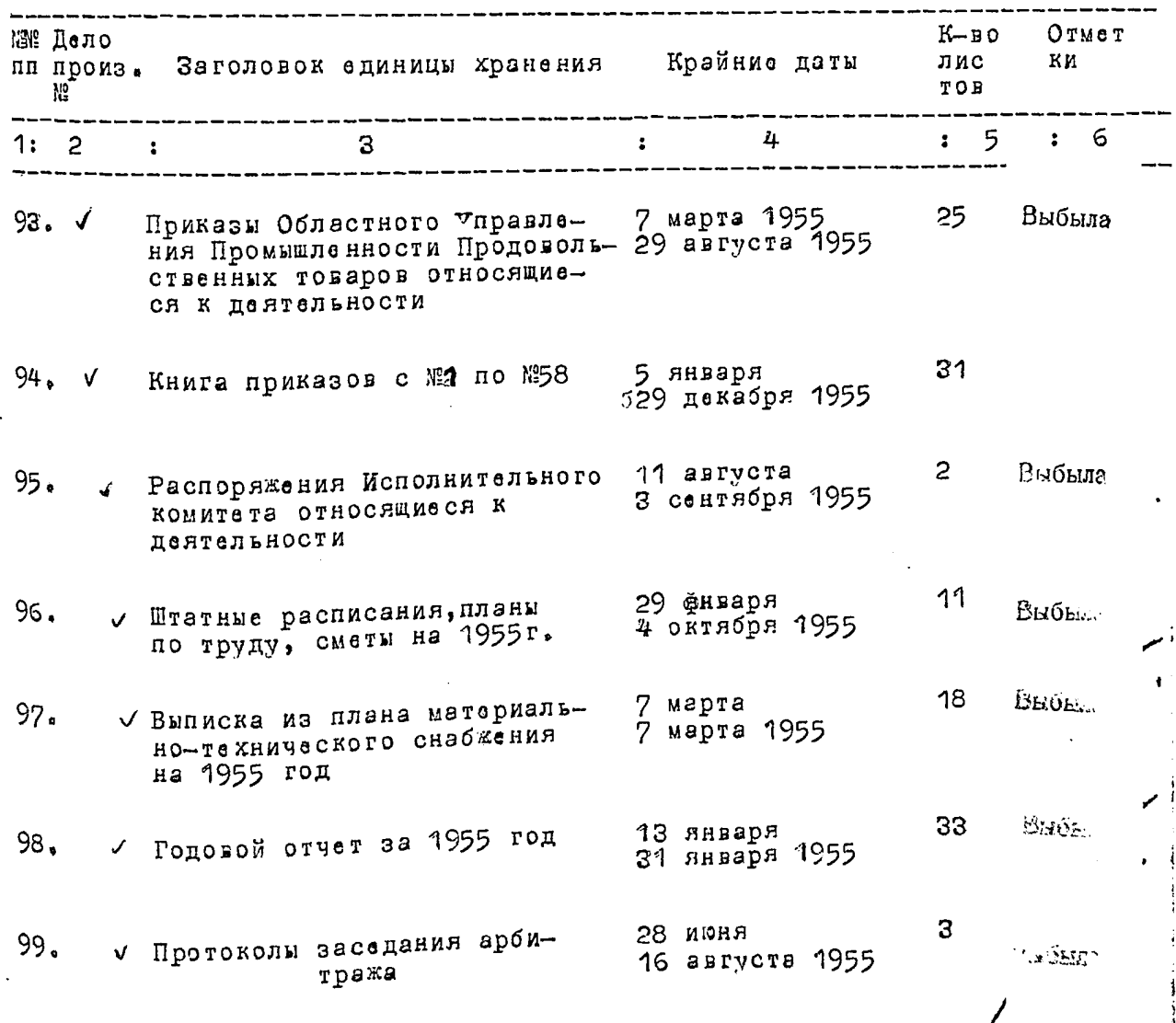

 $2^{1}$ 

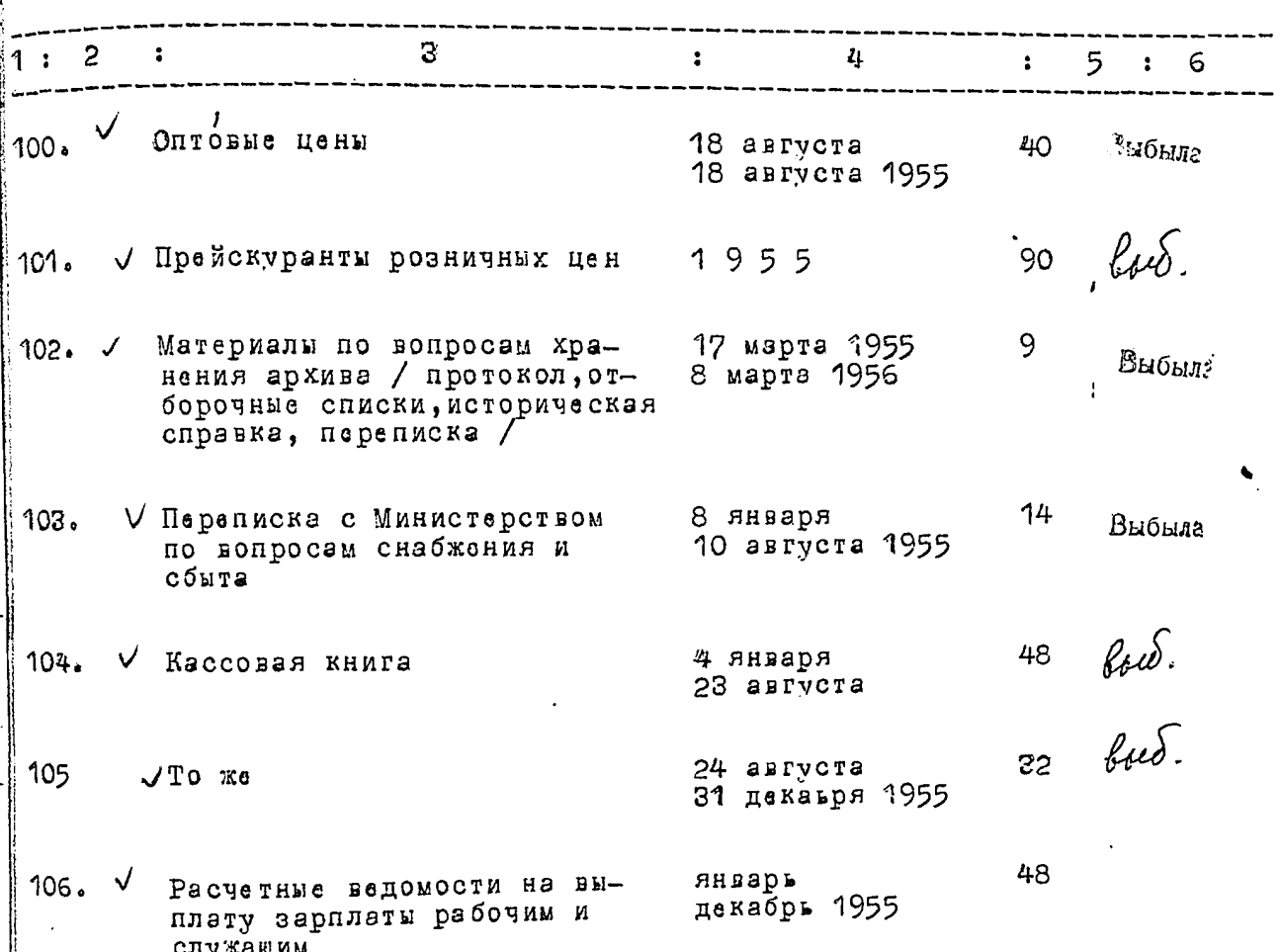

 $\mathsf{S}$ 

 $\mathbf{I}$ 

 $\frac{1}{2}$ 

Областного Управления Промышленности Продовольственных товаров

" ОБЛПРОМПРОДСНАБСБЫТ "

Министерства Промышленности Продовольственных Т<sub>о</sub>варов V С С Р

г.Запорожье

 $22$ 

ОПИСЬ ДЕЛ И ДРУГИХ МАТЕРИАЛОВ № 13

За 1956 год подлежащих сдаче в государственный

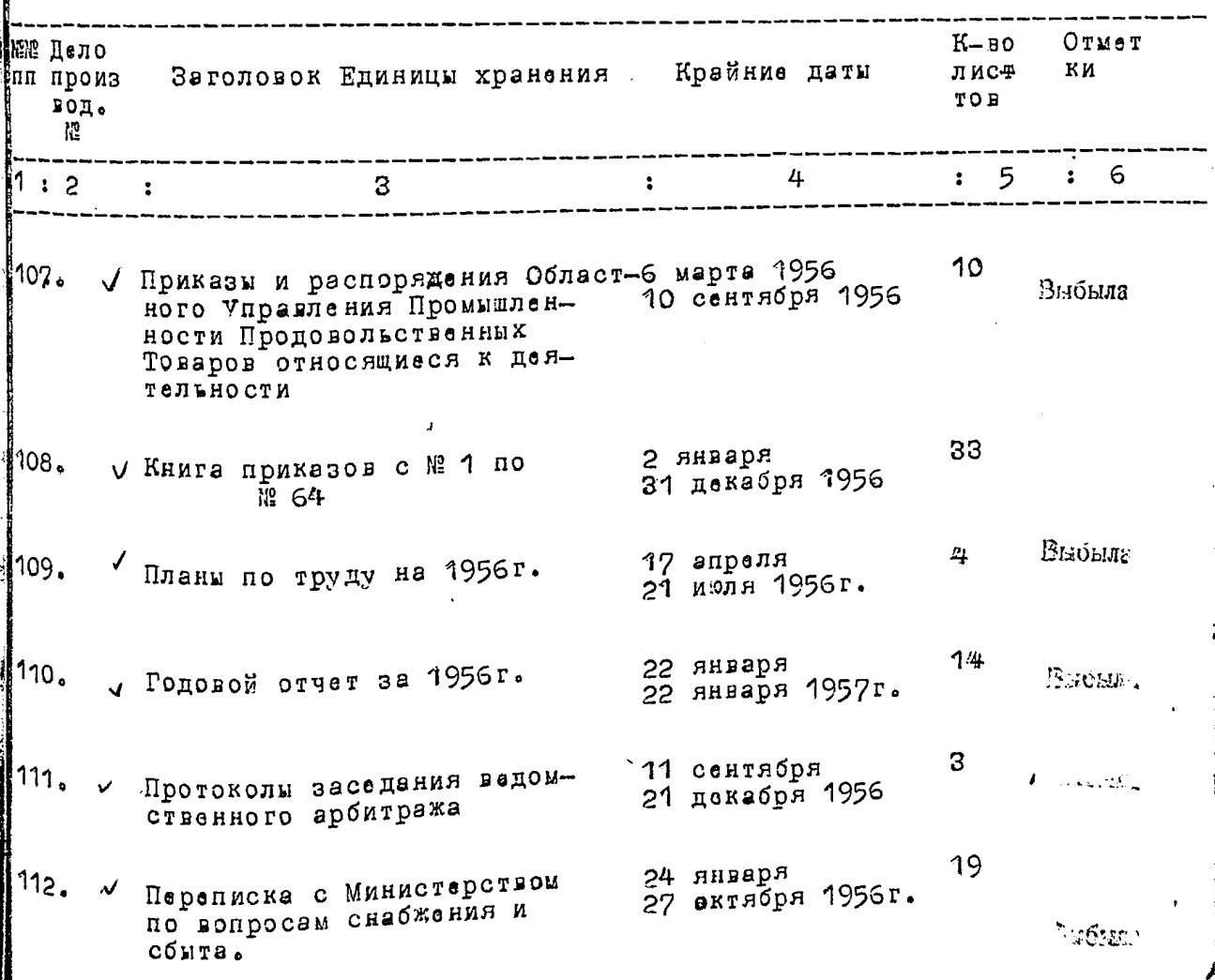

 $\ddot{\cdot}$ 

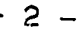

 $\ddot{\cdot}$ 

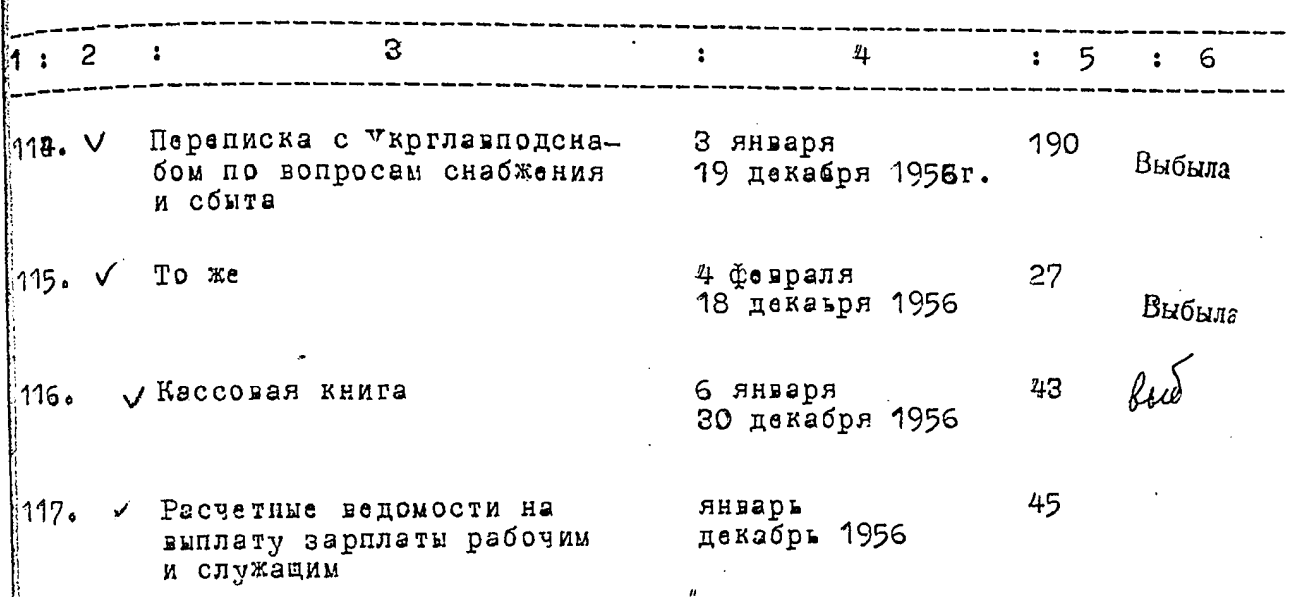

2, Снабженческо-сбытовая контора Областного "правления Промышленности П<sub>и</sub>одовольственных товаров " ОБЛИРОМИРОДСНАБСБЫТ " Министерства Промышленности Продовольственных Товаров  $V$   $C$   $C$   $D$ г.Зэпорожье ОПИСЬ ДЕЛ И ПРУГИХ МАТЕРИАЛОВ № 14 За 1957 год подлежащие сдаче в государственный архив the control of the South Communication of the control of the  $K = B$   $\Omega$ Отмет №2 Дело ли произ Заголовок единицы храд. Крайние даты пис. ки **TOB** водств.  $H$  **A H M H M H M H A H M H M H M H M H M H** HP. -------------------- $\omega$  ,  $\omega$  ,  $\omega$  ,  $\omega$  ,  $\omega$  ,  $\omega$  ,  $\omega$ азе у Киига приказов с № 1 по и 3 января<br>21 декабря 1957г.  $34$ ₩ 96 119. У Штатное расписание, планы Марта 1957<br>Потруду,сметы на 1957гъ Мбянваря 1957г. 11 hud.  $-42957$ 7 120. У Кассовая книга на 1957 г.  $\mathbb{R}^n$  and  $\mathbb{R}^n$ Выбыла 19 ไท21. З января У Годовой отчет за 1957г. 22 января 1958г.  $\begin{array}{cc} \ddots, & \ddots \end{array}$ 34 Выбыла M22. √Единые нормы выработки на 19 июля 1957г. погрузо-разгрузочные работы loi  $24$ и тадвайн Б  $123.$ √Кассовая книга декабрь 1957г. 30 124. январъ √ Расчетные ведомости на докабрь 1957 выплату зарплаты рабочим и служащим.

B Hout oranges amme 6  $124 / 0.050$ listecesto rendre se) ghagyast equincy Grantesterly 16 aleyata 19582 au Energy syrays  $\mathcal{L} \in \mathcal{L}$ civilente  $\sqrt{1 + \frac{1}{2}}$  $\frac{1}{2}$  $\alpha$  of  $\rho$  of  $\alpha$  $\overline{C} \overline{C} \overline{C} = \overline{C} \overline{C}$ ે.<br>સંસ્કૃ**ર** Typus 2800. Haroot Sky  $26$  abuser al 258,  $\sqrt{3}$ र<br>११ देवे B garnyro churcs 3 rueins exp. 26 aonyer algsb2 Harov De M n prengigen ~ 113 nogunigou

B ganner ennem znarures wogen Brighermor le grésisel  $147, 37, 38, 99$ 58,59,69,76,77,80,89,91,101,184,165,  $116, 120, 123 = k$ ero 18 manyuzen v113, buleene nog mygod  $w/14a$ stoys eftig et art?  $25 -$ 

в настоящем деле подшито и пронумеровано - 202Y A LEADY DELLE COMPANY

Дата 25 июня 1958 г.

тарший бухгалтер / CTEIIKWH /

 $26$ 

B gennyw pnuer buecens 24 (gbe). Ingeneros a guarroneenno x-75 12 que  $11 - \frac{9}{4}, 14a, 16, 17, 18, 19, 21, 22, 24, 26, 20, 29, 32, 33,$ 34, 35, 36, 40 44, 43, 44 - 48, 54, 52, 54, 55, 56, 57, 61, 62,<br>
64 - 68, 71, 73, 74, 75, 78, 79, 82, 83, 83, 85, 86, 87, 88, 90, 93, 95, 8<br>
96, 97, 98, 99, 400, 102, 103, 107, 109, 110, 111, 112, 114, 540<br>
115, 119, 111,